5.3 Требования безопасности при проверке

5.3.1 Перед проведением проверки следует ознакомиться с Pasaenon 2.1.

5.4 Условия проверки и подготовка к ней

5.4.1 При проведении проверки должны соблюдаться следующие исловия:

- температура окружающего воздуха, град. С............ 20+/-5; - относительная влажность воздыха, %...................30-80; - атмосферное давление, кПа (мм.рт.ст.)...84-106 (630-795); - напряжение питающей сети, В.....................220+/-4,4. Допускается проведение проверки в условиях, реально существыющих в uexe, лаборатории, и отличающихся от нормальных, если они не выходят за пределы рабочих условий применения, установ-

5.4.2 Поаготовить рабочее место, собрать аппаратуру в соответствии с тавлицей 5.2, измерительные приворы опрововать на **ФУНКЦИОНИРОВАНИЕ СОГЛАСНО ИХ РУКОВОАСТВАМ ПО ЭКСПЛУАТАЦИИ.** 

ленных в ТУ на аппаратуру, применяемую при проверке.

5.5 Проведение проверки

5.5.1 Проверка проводится в соответствии с перечнем операций, указанным в таблице 5.1.

5.5.2 ПРИ внешнем осмотре должно быть установлено соответствие прибора следующим требованиям:

- пломбы завода-изготовителя не должны быть нарушены;
- внешний вид прибора должен соответствовать требованиям  $n.2.4;$

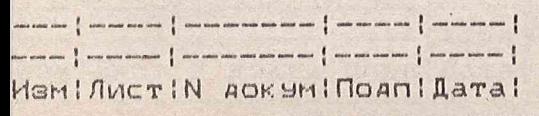

ЯНТИ. 411621.021 РЭ

I Лист  $,69$ 

- модули, имеющие дефекты, бракуются и направляются в ре**монт .**

**5.5.3 Проверку диапазона промежуточных частот (п.1.2.3.2) проводят следующим образом. Соединяют приборы в соответствии со Схемой соединения приборов рисунка 12 .**

**Все работы с используемой аппаратурой производят в соответствии с инструкциями по работе с этой аппаратурой.**

В ПК загружают программу ЯНТИ.00651-01, содержащуюся на дис**кете Я Н Т И .467617.012-06 для преобразователя частоты VM0502: Интерфейс пользователя, инструкция оператору;**

**запускают исполняемую программу VM 0502.exe, имитирующую переднюю панель преобразователя частоты.**

По виртуальной передней панели преобразователя частоты вы**бирают диапазон частот 2-100 МГц, начальное усиление выбирают равным 6 дБ.**

**На генераторе Г4-176, используемом в качестве источника сигнала, устанавливают частоту 2 МГц, мощность устанавливают 1 мВт (222 мВ) - Рмакс.**

**На генераторе Г4-176, используемом в качестве гетеродина, устанавливают частоту 2.02 МГц, мощность устанавливают равной 12 мВт (774 мВ),при этом сигнал ПЧ равен 20 КГц.**

**Через виртуальную переднюю панель кнопками управления аттенюаторами модуля постепенно увеличивают коэффициент усиления** усилителя, начиная с первого каскада, и наблюдая сигнал промежу**точной частоты по осцилографу, добиваются максимально возможного значения уровня сигнала на выходе преобразователя частоты, но не более 2 В от пика до пика (0.7 В эф) при установленном значении коэффициента усиления второго каскада 12 дБ и не более 10 В от**

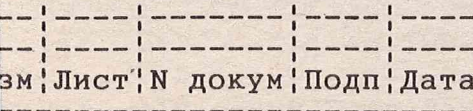

ЯНТИ.411621.021 РЭ

**Ф . 2.106-5а**

пика до пика (3.57 В эф по вольтметру) при прочих установках ко**эффициента усиления второго каскада.**

**Устанавливают максимально возможное значение уровня сигнала ПЧ в пределах ограничений указанных выше и измеряют его значение VI.**

**Изменяют на минус 6 дБ уровень мощности входного сигнала, измеряют значение ПЧ от пика до пика - V2;**

**Вычисляют значение нелинейности преобразования на максимальных значениях уровня входной мощности - Кл**

**K** $\pi = [\text{mod}(V1 - 2*V2)]/2*V2$ 

о **Уменьшают значение уровня мощности сигнала от максимального значения (1мВт, или 222 мВ), наблюдая за уровнем сигнала ПЧ по вольтметру (или осциллографу при значениях времени развертки, не развертывающей сигнал), фиксируют момент прекращения уменьшения** уровня ПЧ -V4. Увеличением уровня входной мощности сигнала доби**ваются увеличения значения уровня сигнала ПЧ на 3 дБ (1.5\*V4), снимают показания аттенюатора генератора (или отсчитывают значение уровня мощности (напряжения), соответствующей этому значению уровня ПЧ. Обозначают это значение мощности Рмин (Умин).**

**Вычисляют динамический диапазон модуля на частоте 2 МГц по формуле D=20\*log(Vmax/Vmin)+20\*log(sqr(Fn/Fa).**

**D - динамический диапазон,**

sqr **- корень квадратный,**

**Fn - шумовая полоса модуля-измеряется по методике 4.5.5,**

**Fa - полоса анализа при практическом использовании модуля,**

в данной методике - 10 кГц.

**Измерения повторяют на промежуточных частотах 100, 400, 500, 550 кГц,для этого устанавливают частоту гетеродина выше частоты сигнала на значение промежуточной частоты.**

 $I$ зм ¦ Лист ¦ N докум ¦ Подп ¦ Дата ¦

**ЯНТИ.411621.021 РЭ**

--------------------------

**Лист**

**71 !**

Результаты проверки по п.1.2.3.2 (диапазон ПЧ) считаются положительными, если на всех сигналах ПЧ выполняются условия  $K_{\text{II}} \leq 0.1$ ; D>80 дБ.

5.5.4 Проверку рабочего диапазона частот (п.1.2.3.1), максимальных уровней входных сигналов(п.1.2.3.3), интервалов изменения мощности сигналов гетеродина (п.1.2.3.4), динамического диапазона уровню входного сигнала (п.1.2.3.5) проводят следующим обра- $\overline{u}$ зом. Соединяют приборы в соответствии со схемой рисунка 12.

Все работы с используемой аппаратурой производят в соответствии с инструкциями по работе с этой аппаратурой.

В ПК загружают программу ЯНТИ.00651-01, содержащуюся на дискете ЯНТИ.467617.012-06 для преобразователя частоты VM0502: Интерфейс пользователя, инструкция оператору; запускают исполняемую программу vm 0502.exe, имитирующую перед-

нюю панель преобразователя частоты.

Поочередно проверяется работа преобразователя частоты  $\mathbf{B}$ каждом поддиапазоне (подсоединение сигналов в нерабочем поддиапазоне частот можно не производить).

По виртуальной передней панели преобразователя частоты выбирают диапазон частот 2-100 МГц, начальное усиление выбирают равным 18 дБ (6 дБ в первом и 12 дБ во втором каскаде).

На генераторе Г4-176, используемом в качестве источника сигнала, устанавливают частоту 2 МГц, мощность устанавливают 1 мВт  $(222 \text{ MB})$  -PMakc.

На генераторе Г4-176, используемом в качестве гетеродина, устанавливают частоту 2.5 МГц, мощность устанавливают равной 1 мВт (222 мВ), при этом частота ПЧ равна 500 кГц.

Через виртуальную переднюю панель кнопками управления атте-

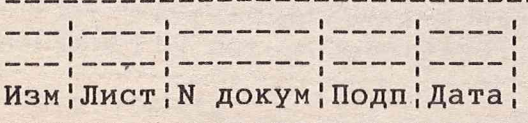

**ЯНТИ.411621.021 РЭ** 

: Лист 72

ами модуля постепенно увеличивают коэффициент усиления еля, начиная с первого каскада, и навлюдая сигнал промежучастоты по осцилографу, добиваются максимально возможного ия уровня сигнала на выходе преобразователя частоты, но не 2 В от пика до пика (0.7 В эф) при установленном значении щиента усиления второго каскала 12 AB и не более 10 B от ю пика (3.57 В эф по вольтметру) при прочих установках коента усиления второго каскала.

«Намеряют уровень сигнала промежуточной частоты - V1. Изме на минус 6 AB уровень мощности входного сигнала, измеряют ние ПЧ от пика до пика -  $V2$ .

Вычисляют значение линейности преобразования на максимальначениях уровня входной мощности - Кл

Kn=Cmod(V1-2\*V2) 1/2\*V2

шают значение уровня мощности сигнала от максимального зна-

1MBT (222 MB), наблюдая за уровнем сигнала ПЧ по вольтметру осциллографу при значениях времени развертки, не развертывасигнал), фиксируют момент прекращения уменьшения уровня ПЧ Увеличением уровня входной мощности сигнала добиваются увеия значения уровня сигнала ПЧ в полтора раза (1.5\*V4), снипоказания аттенюатора генератора (или отсчитывают значение я мощности (напряжения), соответствующей этому значению я ПЧ). Обозначают это значение мощности Pmin (Vmin). ычисляют значение яинамического яиапазоне D по формуле,

денной в метолике 4.5.1.

езультаты проверки по п.1.2.3.5-(требования к динамическому вону входного сигнала) на частоте входного сигнала 2 МГц и куточной частоте 500 кГц считаются удовлетворительными, ес-

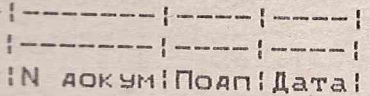

 $6 - 5a$ 

**AHTM. 411621.021 P3** 

**|Лист**  $\frac{1}{73}$ 

**ии измеренное значение Кл<=0.1 и D>80 дБ.**

**Повторяют измерения на минимальной мощности гетеродина - 4 мВт (проверка пределов изменения уровня мощности гетеродина**  $n.1.2.3.4)$ 

Результаты проверки по п.1.2.3.4 на частоте входного сигнала **2 МГц и промежуточной частоте 500 кГц считаются удовлетворительными, если измеренное значение Кл<=0.1 и D >80 дБ.**

**Измерения повторяют на частотах входного сигнала: 10, 20, 50, 100 МГц,при значении ПЧ 500 кГц.**

Результаты проверки по п.1.2.3.1 (поддиапазон входных сиг**налов 2-100 МГц) считаются удовлетворительными, если на всех частотах входного сигнала и сигналах ПЧ выполняются условия Кл<=0.1; D>80 дБ.**

**Переключаются через кнопки виртуальной передней панели на работу в диапазон частот 100-2000 МГц.Проводят все измерения как это было выполнено для диапазона частот 2-100 МГц на следующих частотах входного сигнала:**

**100, 500, 1000, 2000 МГц,при значении ПЧ 500 кГц. Частоты гетеродина устанавливаются по вычисленным значениям на виртуальной передней панели по введенному значению входной и промежуточной частоты. Уровни сигнала гетеродина:1 мВт (0.22 В), 0,4 мВт (0.14 В); максимальный уровень сигнала - 1 мВт (222 мВ).**

Результаты проверки по п.1.2.3.1 (поддиапазон частот **100-2000 МГц) считаются удовлетворительными, если Кл<=0.1 и D>80 дБ для всех частот входного сигнала и максимального и минимального значения уровня гетеродина.**

**5.5.5 Проверка выходного сопротивления модуля (п.1.2.3.6)** осуществляется измерением выходного напряжения на нагрузке

*Лист*

**74**

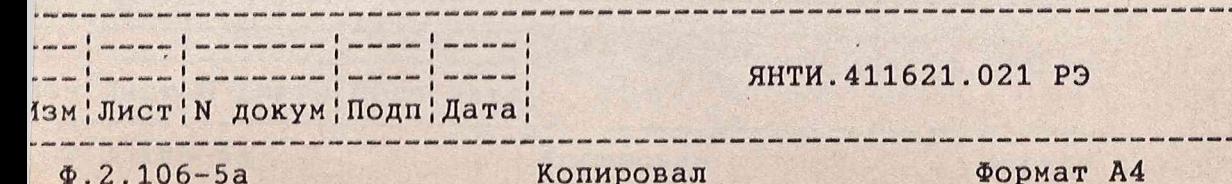

50 Ом и на входном сопротивлении вольтметра. Соединяют приборы в оответствии со схемой рисунка 12.

Устанавливают частоту сигнала 2 Мгц, уровень сигнала 100 мкВ, астоту гетеродина устанавливают 2.5 МГц, уровень гетеродина .77 B.

о виртуальной передней панели модуля выбирают максимальный коэфициент усиления, измеряют напряжение промежуточной частоты без юдключенной нагрузки 250 Ом - Vxx, затем с подключенной нагрузюй - Vr. Выходное сопротивление (в омах) вычисляется по форгуле: Rвых=250 \*(Vxx/Vr-1).

Результаты проверки по п.1.2.3.6 считаются удовлетворительвыми, если измеренное значение выходного сопротивления не превы-1ает 110 Ом.

5.5.6 Проверка максимальных значений выходных уровней сигналов (п.1.2.3.7.) проводится следующим образом.

Соединяют приборы в соответствии со схемой рисунка 12 То виртуальной передней панели устанавливают усиление первого каскада максимальным, второго каскада - 12 дБ. Устанавливают частоту гигнала - 2 МГц, частоту гетеродина 2.5 МГц, мощность гетеродина устанавливают максимальной - 1мВт (0.77 В).

Регулировкой уровня входного сигнала устанавливают уровень сигнала промежуточной частоты равным 0.7 В эф, проводят отсчет значения уровня входного сигнала - V1.

Регулировкой уровня входного сигнала уменьшают уровень сигнала промежуточной частоты до значения 0.35 В эф, проводят отсчет уровня входного сигнала V2. Вычисляют нелинейность коэффициента передачи по формуле Kл1= mod(2\*V2-V1)/2\*V2.

Устанавливают максимальное значение коэффициента усиления

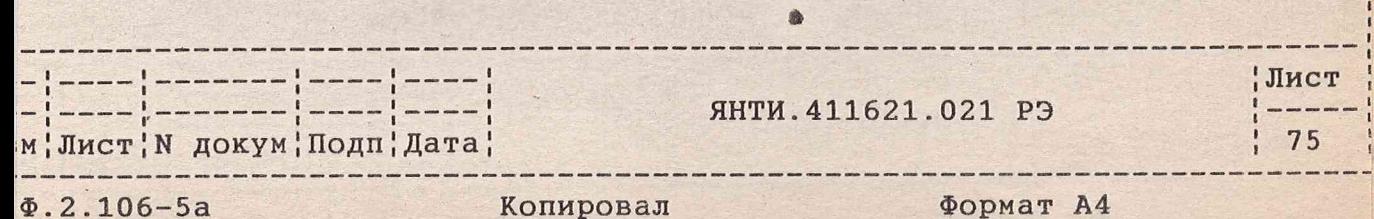

зторого каскада. Регулировкой уровня входного сигнала устанавливают уровень сигнала промежуточной частоты равным 3.6 В эф, проловодят отсчет уровня входного сигнала - V1, регулировкой уровня эходного сигнала устанавливают уровень сигнала промежуточной частоты равным 1.8 В эф, производят отсчет уровня входного сиг- $Ha\bar{a} - V2.$ 

По приведенной в отом пункте методики формуле рассчитывают нелинейность коэффициента передачи Кл2.

Результаты проверки по п.1.5.7 считаются удовлетворительныни, если Кл1<=0.1 и Кл2<=0.1.

5.5.7 Проверкы полосы промежьточных частот по уровню 0.7 (шумовая полоса частот) (п.1.2.3.8) проводят следующим образом.

Соединяют приборы по схеме рисунка 12.

Устанавливают частоту входного сигнала 2 МГч, частоту гетеродина установить 3.00 MГu, напряжение 0.77 В. По виртуальной передней панели выбирают максимальный коэффициент эсиления. Регэлировкой уровня входного сигнала устанавливают уровень сигнала промежуточной частоты 1.4 В эф, плавно чвеличивают частоту гетеролина, наблюдая за уровнем сигнала промежуточной частоты, проводят отсчет частоты, при которой сигнал промежуточной частоты равен  $1 B \oplus p - F071.$ 

Аналогичное измерение проделывают на частоте 100 MTu, поддиапавона 0.1-2 ГГц. Исходная частота гетеродина 101 МГц, мощность гетеродина 6 MBT ( 0.54 )В. Отыскивается частота FO72.

Результаты проверки по п.1.2.3.8 считаются удовлетворительными, если FO71<=1.5 МГu, и FO72<=1.5 МГu,

5.5.8 Проверка КСВН входов модуля преобразователя частоты  $(n.1.2.3.9)$  осуществляется прибором  $F4-11$  в диапазоне частот

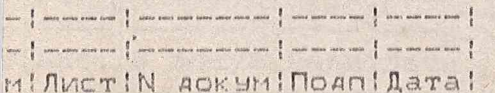

.<br>A konst datum viena manu nimba sauda ditara sarah lurun sauda saara sanah mana m

**RHTH. 411621.021 P3** 

.<br>And also easy come what while ethic come three form clubs mode easy given your point of

INVICT  $176$ 

 $D.2.106 - 5a$ 

Konuposan

**4-1200 МГц и Р4-23 в диапазоне частот 1.2-2 ГГц по методикам, изложенным в инструкции по эксплуатации на эти приборы.**

**Измерение КСВН в диапазоне частот 2-400 МГц проводится на обесточенном модуле, для измерения КСВН в диапазоне частот 100- 2000 МГц на модуль должны быть поданы напряжения питания.**

**При измерении КСВН в диапазоне частот 4-100 МГц на вход гетеродина подается сигнал частотой 2 МГц мощностью 2 мВт.**

**Измерение КСВН входа гетеродина в диапазоне частот 4-100 МГц аналогично измерению КСВН входа сигнала, на сигнальный вход следует подавать сигнал частотой 2 МГц, мощностью 1 мВт.**

**Измерение КСВН входа гетеродина в диапазоне частот 100-2000 МГц проводится без подачи сигнала на сигнальный вход, при измерении КСВН на сигнальном входе на вход гетеродина следует подавать сигнал гетеродина частотой 100 МГц, мощностью 2 МВт. Измеряются максимальные значения КСВН.**

**Испытания по п . 1.2.3.9 считаются удовлетворительными, если максимальные значения измеренных значений КСВН не превышают 2.5 в диапазоне частот 2-100 МГц и 3 в диапазоне частот 100-2000 МГц.**

## **5.6 Оформление результатов проверки**

**5.6.1 Положительные результаты проверки оформляют в порядке установленном на предприятии с указанием годности преобразователя и датой следующей проверки.**

**5.6.2 При отрицательных результатах проверки преобразова**тель частоты направляется в ремонт и подвергается затем повтор**ной проверке.**

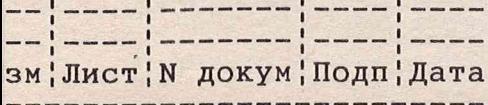

## **Я Н Т И . 411621.021 РЭ**

-------------

**Лист**

**77**

 $\epsilon$ Руководство по текущему ремонту

6.1 Меры безопасности

6.1.1 Перед ремонтом преобразователя частоты следует **ANR** отыскания и локализации неисправности снять боковую крышку.

Преобразователь частоты работает совместно с Базовым блоком C VXI, поэтому необходимо соблюдать меры безопасности, изложенные в Руковолстве по эксплуатации Базового блока. Собственно преобразователь частоты не представляет опасности для пользователя, т.к. питается напряжением плюс 5 В и +\-24 В с базового  $600ka$ 

Замена элементов должна проводиться только в обесточенном модуле. Для защиты от статического электричества необходимо применять заземляющий браслет с сопротивлением в цепи заземления 1 МОм. При пайке элементов следует применять теплоотводящие приспособления. Выводы элементов следует изгибать в соответвтвии с рекомендациями по их применению.

6.2 Разборка и демонтаж модуля

6.2.2 Порядок разворки:

- вывинтить 18 винтов, крепящих боковую крышку модуля;
- СНЯТЬ БОКОВУЮ КРЫШКУ;
- отсоединить провода питания от платы VXI;

- отсоелинить жгуты и кабели (соединения разъемные) от платы усилителя ПЧ;

- для замены неисправного элемента необходимо снять плату усилителя ПЧ, вывинтив для этого 6 винтов и 4 стойки, крепящих ее к боковой стенке, снять экран, закрепленный 4 винтами;

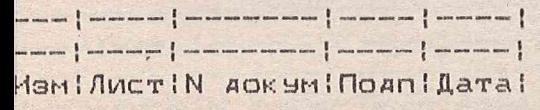

ЯНТИ. 411621.021 РЭ

 $1$  $\pi$ 

 $0.2.106 - 5a$ 

Копировал

**Dopmar A4** 

- вывинтить 7 винтов на боковой стенке модуля, вынуть плату VXI.

6.3 Диагностирование

6.3.1 Перечень контрольно-измерительной и аиагностической аппаратуры привелен в таблице 5.2.

6.3.2 Описание функциональной схемы преобразователя частоты

Описание работы функциональной схемы преобразователя частоты приведено в разделе 1.4.1.

6.3.3 Описание схемы принципиальной электрической ЯНТИ. 411621.021.

Принципиальная схема с перечнем элементов приведена в Приложении А.

Преобразователь частоты состоит из явух функциональных частей смонтированных на печатных платах:

- плата усилителя ПЧ ЯНТИ. 431132.005,

- плата интерфейса VXI на базе регистров ЯНТИ.467143.066.

В корпусе модуля установлен смеситель ЯНТИ.434842.042 и усилитель мощности гетерояина ЯНТИ. 434815.121.

Входные сигналы и выходной сигнал выведены на переднюю панель при помощи кавелей.

6.3.3.1 Описание схемы электрической принципиальной Усилитель ПЧ ЯНТИ. 431132.005. Схема принципиальная с перечнем элементов приведена в Приложении Б. На плате установлены два смесителя:

- смеситель ЯНТИ. 434842.043,

- преобразователь стробоскопический ЯНТИ. 435174.023.

HaminucriN AOKSMINOANIATAI

AHTH. 411621.021 P3

**OOPMAT A4** 

I ЛИСТ 79

op :  $\frac{d}{x}$ 

 $\sim$  $\infty$ 8

 $\sigma$ 

На смесителе ЯНТИ.434842.043 осуществляется преобразование частоты в диапазоне частот 2-100 MГц на любую из частот ПЧ 20-1000 кГц. Сигнал гетеродина подается через разъем X2, преобразчемый сигнал через разъем X1. Выход смесителя нагружен на ФИЛЬТР НИЖНИХ ЧАСТОТ, СОБРАННЫЙ НА ЭЛЕМЕНТАХ:

## $-C11, C12, C14, C17, C18, C21, C24;$

 $-L2, L3, L4.$ 

Частота среза фильтра 1 МГц, входное и выходное сопротивление-50 Ом.Все элементы фильтра должны иметь номинальные значения с точностью 5%, расчетная неравномерность АЧХ фильтра в полосе пропускания - 0.04 AB.

Сигнал ПЧ усиливается усилителем D5-микросхема операционного усилителя 1407 УД1А. Коэффициент усиления усилителя регулируется изменением величины отрицательной обратной связи, осуществляемой полключением резисторов R17, R18, R21, R22. Переключение ревисторов осуществляется при помощи микросхемы D6-аналоговый коммутатор 590 КН13, сопротивление канала коммутатора минимально при при подаче сигнала "логический ноль " на управляющие входы.

Резистором R20 устанавливается нормальный режим работы МИКросхемы D5-устраняется возбуждение схемы, напряжение на контакте 7 устанавливается равным 0 +/-0.1 В.

На смесителе ЯНТИ.434842.042, установленном в корпусе модуля, осуществляется преобразование частоты в *AVIANA3OHe* частот 0.1-2 ГГц, сигнал гетерояина полается на смеситель через усилитель ЯНТИ.434815.121. Сигнал с выхода смесителя подается на первый каскад усилителя ПЧ, выполненный на MUKPOCXEME DZ.

HamilMcTIN AOKYMINOANILaTai

**RHTM. 411621.021 PB** 

**I** ЛИСТ  $30$ 

 $m$ og! 8

**OOPMAT A4** 

Усилитель на микросхеме D2 аналогичен усилителю на микросхеме D5, резистором R9 устанавливается режим работы микросхемы.

Диапазон частот преобразователя частоты выбирается полключением первых каскалов усилителей (на микросхемах на D2 и D5)  $\mathsf{K}$ выходному каскаду, выполненному на микросхеме D9-574 УД1В.

Переключение каскадов осуществляется при помощи аналогового коммутатора 590 КН13 - микросхема D7.

Переа вторым каскалом усиления включен второй фильтр нижних частот с частотой среза 650 кГц. Фильтр имеет нулевое входное сопротивление и нагружен на сопротивление 1 КОм.

Элементы фильтра:

 $-L5, L6, L7, L8;$ 

 $-C33, C34, C35, C36, C37.$ 

Номинальные значения элементов фильтра должны выбираться с TOYHOCTDHO 5%.

Второй каская эсиления выполнен на основе операционного усилителя 574 УД1В - микросхема D9. Коэффициент усиления каскала регулируется как в первых каскалах.

Сопротивления обратной связи:

- R23, R24, R26, R27, - переключаются аналоговым коммутатором 590 КН13 - микросхема D7.

Общий коэффициент усиления усилителя меняется в пределах от 18 AO 54 AB.

Информация о состоянии аналоговых ключей записывается в Регистры на микросхемах D10, D11, D12, с регистров информация выдается в инвертированном виде. Таблица состояния коммутаторов молуля привелена в разлеле 3.3.1.

 $\sqrt{2}$ IMSMINUCTIN AOKSMINOANILATA!

ЯНТИ. 411621.021 РЭ

, and this may bell this time and your this time with this time and the character with the this time time time the time and t

.<br>In these coup must lover user stay there must not also then show must have there read and a

: Лист  $\chi$ 

 $100$ 

 $\Omega$  $\infty$ 8

 $\sigma$ 

Копировал